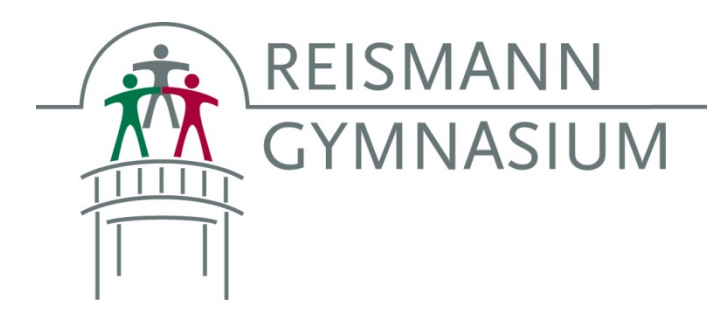

# **Distanz- und Hybridunterricht<sup>1</sup> am Reismann-Gymnasium – Leitlinien für Eltern (aktualisiert April 2021)**

# **1. Rahmenbedingungen**

#### **Rechtlicher Rahmen**

Den rechtlichen Rahmen für den Distanz- und Hybridunterricht am Reismann-Gymnasium bildet die zweite Verordnung zur befristeten Änderung der Ausbildungs- und Prüfungsordnungen gemäß § 52 Schulgesetz<sup>2</sup>. Darüber hinaus orientieren wir uns zum einen an den Vorgaben des Ministeriums in Form der Handreichung zur lernförderlichen Verknüpfung von Präsenz- und Distanzunterricht<sup>3</sup> und zum anderen am Impulspapier zum Distanzlernen<sup>4</sup>, welches ebenfalls vom Ministerium herausgegeben wurde.

#### **Digitale Teilhabe**

 $\overline{a}$ 

Die SchülerInnen benötigen internetfähige Endgeräte (z.B. Computer, Laptop, Tablet) für die Teilnahme am Distanzunterricht. Wenn Ihrem Kind nicht die nötige Technik zur Verfügung steht, um am Distanzunterricht angemessen teilzunehmen, melden Sie sich bitte bei der Klassen- bzw. Stufenleitung. Der Schule steht eine begrenzte Anzahl an auszuleihenden Endgeräten zur Verfügung.

SchülerInnen und LehrerInnen sind in die Handhabung von MS-Teams und der Lernstatt eingewiesen worden und jeweils für ihren eigenen funktionierenden Zugang zu den Online-Angeboten verantwortlich. SchülerInnenadäquate Videoanleitungen zu den einzelnen Funktionen und Möglichkeiten von MS-Teams sind allen SchülerInnen und LehrerInnen zugänglich gemacht worden. Sie befinden sich bei MS-Teams im Klassen-/Kursteam des Klassenlehrers/ der Klassenlehrerin bzw. der TutorInnen.

#### **Die folgenden Hinweise beziehen sich auf die Szenarien, dass …**

- **1. Unterricht in einzelnen Lerngruppen, für einzelne SchülerInnen oder sogar für die gesamte Schule für einen begrenzten Zeitraum als Distanzunterricht durchgeführt wird.**
- **2. Hybridunterricht eingeführt wird, wenn z.B. die Lerngruppen in Halbklassen eingeteilt werden oder wenn Wechselunterricht stattfindet.**

Distanz- und Hybridunterricht am Reismann-Gymnasium – Leitlinien für Eltern (April  $\langle 21 \rangle$  1

<sup>&</sup>lt;sup>1</sup> Hybridunterricht bezeichnet eine Mischung von Online- und Präsenz-Lernformen.

<sup>&</sup>lt;sup>2</sup> vgl. https://www.schulministerium.nrw/Verordnung\_Distanzlernen.pdf

<sup>&</sup>lt;sup>3</sup> vgl. https://broschüren.nrw/Handreichung-Distanzunterricht.pdf

<sup>&</sup>lt;sup>4</sup> vgl. https://www.schulministerium.nrw/Impulspapier\_Distanzlernen.pdf

# **2. Kommunikation**

- Zur Kommunikation werden die Lernstatt PB (lspb-E-Mail) und die Chatfunktion von MS-Teams verwendet.
- Grundsätzlich informiert die Schulleitung per E-Mail über allgemeine Entwicklungen und akute Notsituationen.
- Jahrgangs- und klassenbezogene Informationen werden über die Jahrgangs- bzw. Klassenleitungen weitergegeben.
- Erster Ansprechpartner für alle Angelegenheiten, die das eigene Kind oder die Klasse bzw. in der Oberstufe die Jahrgangsstufe des eigenen Kindes betreffen, ist die Klassen- bzw. die Jahrgangsstufenleitung. Dazu ist in erster Linie der Kontakt über die Lernstatt-E-Mailadresse (lspb-E-Mail) herzustellen. Auch die in der Klasse und in den Kursen unterrichtenden Fachlehrkräfte sind über die Dienstmailadresse (auf der Homepage unter Lehrerliste einsehbar) erreichbar.
- In der Regel sollte von allen Kommunikationspartnern eine E-Mail bzw. eine MS-Teams Chatnachricht innerhalb von zwei Werktagen bearbeitet werden.
- E-Mails und MS-Teams-Chatnachrichten nach 18 Uhr müssen von den Lehrkräften nicht am gleichen Tag beantwortet werden.
- Zur Audio- und Videokommunikation im Distanzunterricht steht dem Reismann-Gymnasium Teams zur Verfügung. Bitte beachten Sie in diesem Kontext die unterschriebene Einwilligungserklärung zu dessen Verwendung.

# **3. Gestaltung des Lehr- und Lernprozesses**

Die Lehrkraft übermittelt die Aufgaben über MS-Teams. Vereinzelt werden noch die Klassen- bzw. Kursordner in der Lernstatt (Lernstattcloud) dafür genutzt.

Bitte unterstützen Sie Ihr Kind besonders in den Zeiten des Distanzlernens zu Hause. Folgende Punkte können hier sehr hilfreich sein:

- Bereitstellung der Aufgaben
- Nutzen Sie die bereit gestellten Anleitungsvideos zu MS-Teams und schauen sie sich diese bei Bedarf mit Ihren Kindern an. Zu finden sind diese bei MS-Teams im Klassen- /Kursteam des Klassenlehrers/ der Klassenlehrerin bzw. der TutorInnen.
- Helfen Sie Ihrem Kind, möglichst schnell einen Arbeitsrhythmus zu finden.
- In der Sek. I (Klassen 5–9) werden Aufgaben im Distanzlernen in der Regel in Form von Wochenplänen gestellt. Beim Fehlen einzelner SchülerInnen und beim Hybridunterricht hingegen werden Aufgaben für einzelne Unterrichtsstunden gemäß Stundenplan übermittelt.
- Zur Erledigung von Wochenplänen im Distanzlernen ist es hilfreich, dass Ihr Kind sich am Stundenplan und den wöchentlichen Aufgabenstunden des Präsenzunterrichts orientiert. So können regelmäßige und angemessene Lernzeiten sichergestellt werden.
- Bitte motivieren Sie Ihr Kind auch, den Lotsen zu nutzen, um Aufgaben, Bearbeitungsund Abgabezeiten sowie die Termine für ggf. angesetzte Videokonferenzen darin zu notieren. Die Teilnahme an einer Konferenz muss bestätigt werden, indem man die Einladung der Lehrkraft auswählt und durch Betätigen von "RSVP" annimmt. Auf diese Weise erscheint die Videokonferenz auch im persönlichen Kalender von MS-Teams.
- Aufgaben, die von Fachlehrkräften an einem Schultag nach 12 Uhr per MS-Teams und ggf. noch vereinzelt über die Lernstattcloud übermittelt werden, müssen erst ab dem folgenden Schultag bearbeitet werden.
- Bei MS-Teams wird der Abgabezeitpunkt den SchülerInnen direkt angezeigt, der Abgabeweg ist durch MS-Teams vorgegeben. In den Fällen, in denen noch vereinzelt die Lernstattcloud genutzt wird, muss die Fachlehrkraft den Abgabezeitpunkt und den Abgabeweg der Aufgaben kommunizieren. Diese sind verbindlich einzuhalten. Bitte unterstützen Sie Ihr Kind und vergewissern Sie sich rechtzeitig, dass die technischen Voraussetzungen für eine fristgerechte Abgabe gegeben sind, bzw. kontaktieren Sie frühzeitig die verantwortliche Fachlehrkraft, wenn es Probleme gibt.
- Die Fachlehrkräfte sind gehalten, die Aufgaben so zu stellen, dass möglichst wenig ausgedruckt werden muss.
- Findet der Unterricht in Form einer Videokonferenz über MS-Teams statt, kommuniziert die jeweilige Lehrkraft dies rechtzeitig. Diese Konferenzen erfolgen für SchülerInnen, Kurse und Klassen, die sich in häuslicher Quarantäne befinden oder während einer teilweisen oder kompletten Schulschließung in der Regel in der Unterrichtszeit gemäß Stundenplan. Wir bitten um Ihr Verständnis, dass diese Art des Unterrichts im ersten Fall aufgrund von erhöhtem Vertretungsbedarf innerhalb der Schule auch kurzfristig entfallen kann. Dann stellt die jeweilige Lehrkraft Aufgaben als Ersatzleistung zur Verfügung.

# **4. Leistungsbewertung**

- Sollten wiederholt keine Arbeitsergebnisse vorliegen, kontaktieren die FachlehrerInnen die SchülerInnen, ggf. auch die Klassenleitungen, um Rücksprache mit dem Elternhaus zu halten.
- Auf Grundlage der Verordnung zur befristeten Änderung von Ausbildungs- und Prüfungsordnungen gemäß § 52 Schulgesetz<sup>5</sup> sind alle Aspekte des "Lernens auf Distanz" (Aufgaben, Konferenzen, Besprechungen etc.) verpflichtend, gleichbedeutend damit können nicht erbrachte Leistungen die Fachnote negativ beeinflussen. Der Distanzunterricht ist gleichwertig mit dem Präsenzunterricht, das heißt, alle im Distanzunterricht erarbeiteten Inhalte können in die sonstige Mitarbeitsleistung einfließen und auch ohne neuerliche Thematisierung im Unterricht abgeprüft werden. Auch die schriftlichen Leistungsüberprüfungen können auf Kompetenzen und Inhalte des Distanzunterrichts zurückgehen.
- Aus diesem Grund muss die Leistungsbewertung sowie -überprüfung für den Distanzund Hybridunterricht gesondert in den Blick genommen werden.
- Im Regelfall finden Klassenarbeiten und Prüfungen im Präsenzunterricht statt, dennoch gibt es weitere Möglichkeiten, passende Formen der Leistungsüberprüfung im Distanzund Hybridunterricht durchzuführen.
- Folgende Formen der Leistungsüberprüfung für den Distanz- und Hybridunterricht sind u.a. möglich<sup>6</sup>:

 $\overline{a}$ 

Distanz- und Hybridunterricht am Reismann-Gymnasium – Leitlinien für Eltern (April ´21) 3

<sup>&</sup>lt;sup>5</sup> vgl. https://www.schulministerium.nrw/Verordnung\_Distanzlernen.pdf

<sup>&</sup>lt;sup>6</sup> vgl. https://broschüren.nrw/Handreichung-Distanzunterricht.pdf

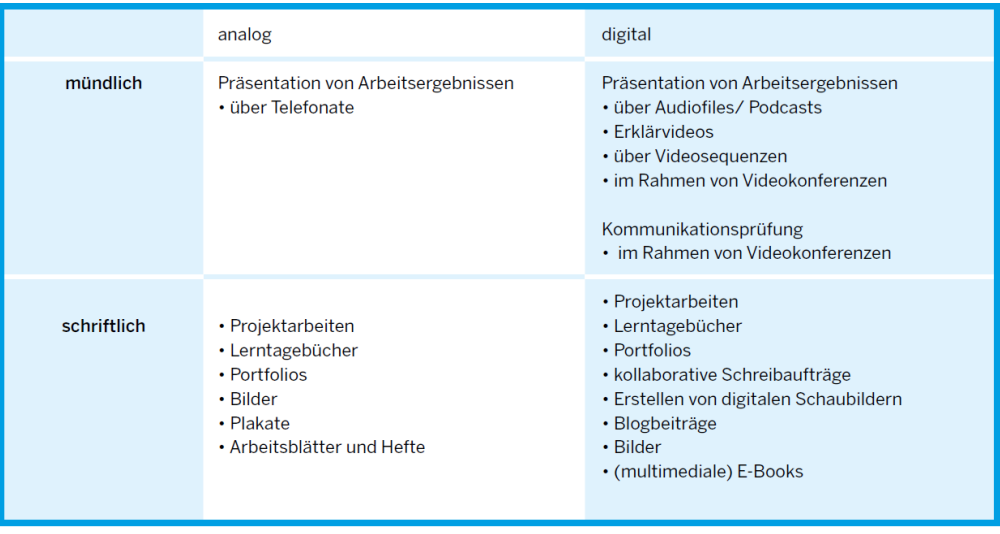

# **5. Umgang mit Krankheit**

- Wie auch in Zeiten des Präsenzunterrichts informieren Sie bitte bei Krankheit Ihres Kindes oder anderen Gründen, die eine Teilnahme am Distanzunterricht verhindern, die Schule. Aus Gründen der besseren Organisation in diesen besonderen Lernzeiten schreiben Sie bitte nicht nur das Schulsekretariat (krankmeldung-rgp@paderborn.de), sondern auch die Klassen- oder Jahrgangsstufenleitung per E-Mail an. Sollte es auch innerhalb des Distanzlernens zu einer Covid-19-Erkrankung in Ihrer Familie oder Ihrem direkten Umfeld kommen, informieren Sie bitte unverzüglich die Schulleitung. Das beigefügte Schaubild des Ministeriums<sup>7</sup> dient Ihrer Orientierung.
- Aufgaben, die aus gesundheitlichen Gründen nicht fristgerecht erledigt werden konnten, müssen nachgeholt werden. Bezüglich der Bearbeitungszeit für diese Nachholaufgaben schließen Sie bzw. die Kinder/Jugendlichen sich bitte mit der jeweiligen Lehrkraft kurz. Über Inhalte aus Videokonferenzen erkundigen sich die SchülerInnen bitte selbstständig bei ihren MitschülerInnen.

#### **6. Hilfreiche Links**

l

- rechtliche Grundlagen für den Schulbetrieb in NRW: https://www.schulministerium.nrw.de/themen/schulsystem/angepasster-schulbetrieb-coronazeiten/
- Zweite Verordnung zur befristeten Änderung der Ausbildungs- und Prüfungsordnungen gemäß § 52 SchulG: https://www.schulministerium.nrw/Verordnung\_Distanzlernen.pdf
- Handreichung zur lernförderlichen Verknüpfung von Präsenz- und Distanzunterricht: https://broschüren.nrw/distanzunterricht/
- Zugriff über den Browser auf MS-Teams: https://www.office.com/
- Zugriff auf die Lernstatt-E-Mails: https://webmail.lspb.de/webapp/
- Zugriff auf die eigenen Gruppen in der Lernstattcloud: https://gyreis-cloud.lspb.de/
- Reismann Startseite: http://reismann.lspb.de/

<sup>7</sup> vgl. https://www.schulministerium.nrw/system/files/media/document/file/Erkrankung%20Kind%20Schaubild.pdf

Ministerium für Schule und Bildung des Landes Nordrhein-Westfalen

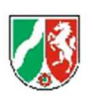

#### Elterninfo: wenn mein Kind zu Hause erkrankt

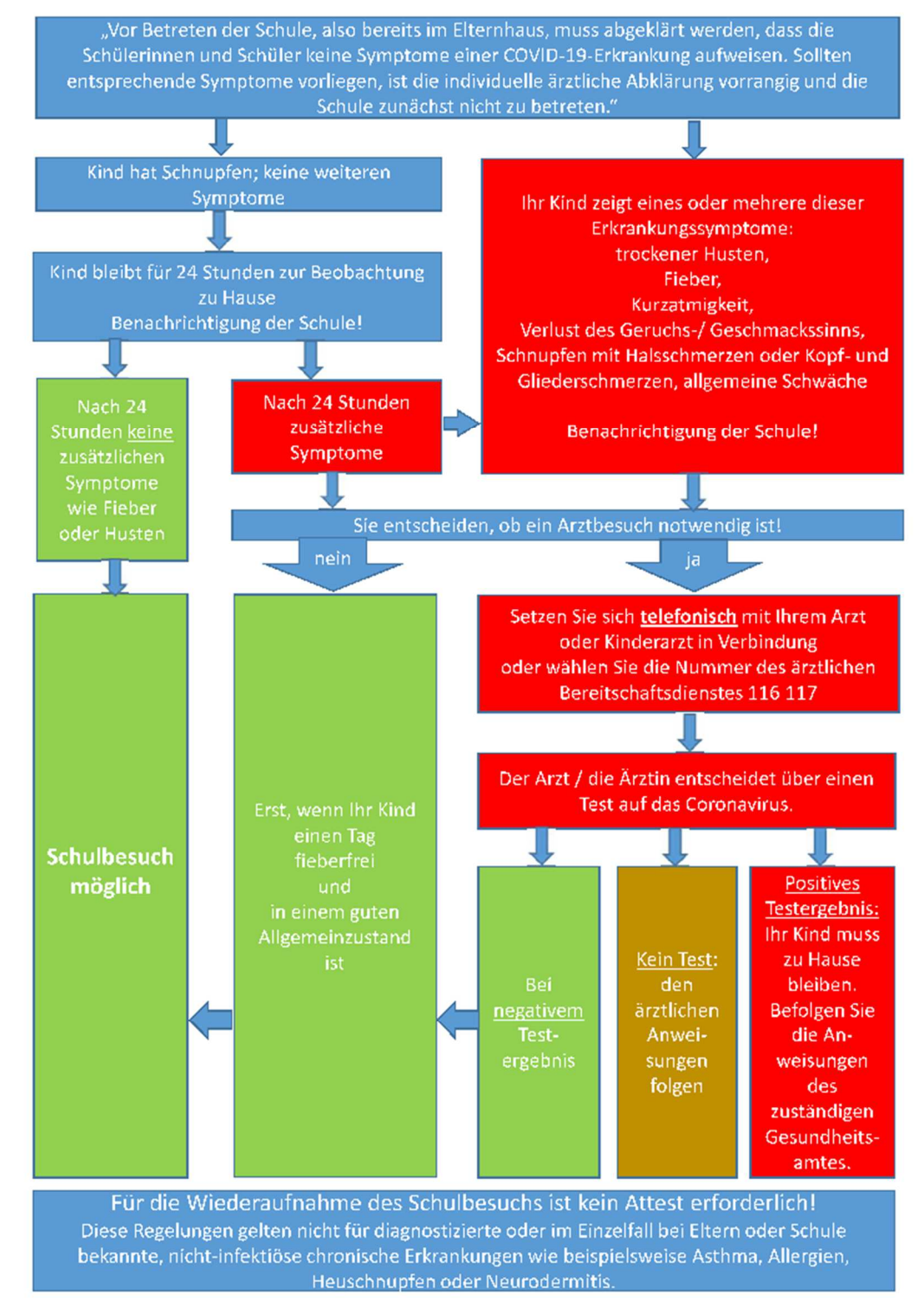